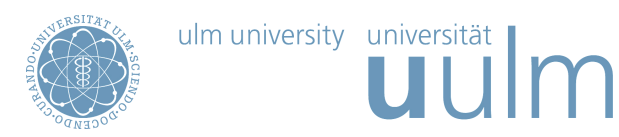

## Theoretische Modellierung und Simulation Ubungsblatt Nr. 9, 21.06.2017 ¨

Die Übungsblätter können heruntergeladen werden von http://www.uni-ulm.de/theochem/

Die Aufgaben werden besprochen in den Ubungen im Chemie-Computer-Labor, O26/198, am Freitag, dem 23.06.2017

Aufgabe 18: Quantenchemische Rechnungen zu H<sup>2</sup>

Verschiedene quantenchemische Verfahren können zu verschiedenen Ergebnissen führen, da nicht alle Verfahren gleich exakt sind bzw. nicht fur alle Anwendungen gleich gut geeignet sind. ¨

Berechnen Sie mit Gaussian die Eigenschaften von H<sup>2</sup> mit folgenden Methoden, die in der Vorlesung besprochen werden: Hartree-Fock, MP2, und DFT (Dichtefunktionaltheorie) mit dem B3LYP-Funktional. Berechnen Sie zunächst die Grundzustandseigenschaften des H<sub>2</sub> Moleküls, indem Sie die Struktur von H<sup>2</sup> optimieren. W¨ahlen Sie als Basissatz 3-21G und 6-311G. Bestimmen Sie den H-H Gleichgewichtsabstand und die  $H_2$  Gesamtenergie für die drei Methoden und die zwei Basissätze.

Berechnen Sie nun mit allen Methoden die H<sub>2</sub> Bindungsenergie $E_{\rm H_{2}}^{\rm bind}$ , die gegeben ist durch

$$
E_{\rm H_2}^{\rm bind} = E_{\rm H_2}^{\rm gesamt} - 2E_{\rm H}^{\rm gesamt} \,, \tag{1}
$$

wobei  $E_{\text{H}_2}^{\text{gesamt}}$  $H_2$  und  $E_{\mathrm{H}_2}^{\mathrm{gesamt}}$  $H_2$ <sup>gesamt</sup> die Gesamtenergien des H<sub>2</sub>-Moleküls bzw. des isolierten H-Atoms sind. Beachten Sie, dass Sie beim isolierten H-Atom wegen des einen ungepaarten Atoms den Spin "unrestricted" wählen müssen.

## Aufgabe 19: H-H Potentialenergiekurve

Benutzen Sie die in Aufgabe 15 angegebenen quantenchemischen Verfahren, um die H-H Potentialenergiekurve  $U(r)$  zu berechnen, indem Sie für verschiedene H-H Abstände von  $r_{H-H} = 0.6$ Å bis  $r_{\text{H}-\text{H}} = 5 \text{ Å}$  die Gesamtenergie berechnen. Tragen Sie die Werte so auf, dass der Energienullpunkt bei  $2E_{\rm H}^{\rm gesamt}$ H liegt. Solche Daten lassen sich gut in einem Spreadsheet z.B. mit Excel bearbeiten. Aus der Krümmung der Potentialenergiekurve am Minimum lässt sich die Schwingungsfrequenz in der harmonischen Näherung abschätzen durch

$$
\omega = \sqrt{\frac{1}{\mu} \frac{d^2 U(r)}{dr^2}} \,, \tag{2}
$$

wobei  $\mu$  die reduzierte Masse der  $H_2$  Moleküls ist. Wie können Sie die zweite Ableitung aus Ihren Daten bestimmen? Vergleichen Sie Ihren Wert auch mit der H<sup>2</sup> Schwingungsfrequenz, wie sie von Gaussian für die verschiedenen Methoden berechnet wird.